ФЕДЕРАЛЬНОЕ ГОСУДАРСТВЕННОЕ БЮДЖЕТНОЕ ОБРАЗОВАТЕЛЬНОЕ УЧРЕЖДЕНИЕ ВЫСШЕГО ОБРАЗОВАНИЯ «КАМЧАТСКИЙ ГОСУДАРСТВЕННЫЙ ТЕХНИЧЕСКИЙ УНИВЕРСИТЕТ» (ФГБОУ ВО «КамчатГТУ»)

Факультет информационных технологий

Кафедра «Информационные системы»

УТВЕРЖДАЮ Декан факультета экономики и управления

Ull М.Ю. Еремина

«12» марта 2020 г.

# РАБОЧАЯ ПРОГРАММА ДИСЦИПЛИНЫ

#### «Информационные технологии в менеджменте»

направление подготовки 38.03.02 Менеджмент (уровень бакалавриат)

направленность (профиль) «Менеджмент организации»

Петропавловск-Камчатский, 2020

Рабочая программа разработана в соответствии с ФГОС ВО по направлению подготовки 38.03.02 «Менеджмент», профиль «Менеджмент организации», и учебного плана ФГБОУ ВО «КамчатГТУ».

Составители рабочей программы: Доцент кафедры «Информационные системы»

С.В. Чебанюк  $(\Phi$ .H.O.)  $(no.\n [maceB](#))$ Л.А. Горюнова  $(\Phi$ .H.O.) (подпись)

Доцент кафедры «Информационные системы»

Рабочая программа рассмотрена на заседании кафедры «Информационные системы». «12» марта 2020 г., протокол № 7.

Заведующий кафедрой «Информационные системы», д.т.н., профессор

«12» марта 2020 г.

 $\mathfrak{f}% _{0}$ 

И.Г. Проценко  $(\Phi.M.O.)$ (подпись)

# 1. ЦЕЛИ И ЗАДАЧИ УЧЕБНОЙ ДИСЦИПЛИНЫ

Дисциплина «Информационные технологии в менеджменте» относится к числу дисциплин базовой части профессионального цикла, предусмотренных Учебным планом ФГБОУ ВО «КамчатГТУ» по подготовке дипломированного бакалавра по направлению 38.03.02 «Менелжмент».

Целью преподавания дисциплины является формирование у студентов знаний и умений, необходимых для управления информационными системами организации, достижения ее стратегических целей, грамотного применения автоматизированных информационных технологий, формирования системы информационного обеспечения управления лолжного качества.

Предметом изучения данной дисциплины являются методические основы создания информационных технологий менеджмента, а также процедуры проектирования и применения важнейших видов технологического обеспечения управления в экономических системах.

Задачами изучения дисциплины является:

- определение роли информационных процессов в управлении организацией;

 $\equiv$ уяснение методических основ создания информационных систем и технологий;

проведение классификации видов информационных технологий накопления, хранения и использования информации для подготовки и принятия решений;

рассмотрение информационно-технологических процедур проектирования важ- $\equiv$ нейших видов технологического обеспечения;

- учёт особенностей реализации интегрированных информационных технологий в экономической сфере и применения их в системах управления организацией.

В результате изучения дисциплины студент должен:

Знать: сущность и значение информации в развитии современного информационного общества, опасности и угрозы, возникающие в этом процессе, основные требования информационной безопасности, в том числе защиты государственной тайны, основы кодирования информации; основы построения и методы создания информационных технологий, принципы функционирования компьютеризованных систем управления.

Уметь: работать с антивирусными программами; оценивать уровень информатизации и производства и его документооборота, применять информационные технологии для повышения производительности труда.

Владеть: методами безопасной работы в локальной и глобальной компьютерных сетях; навыками пользования новыми методами поддержки управленческих решений.

# 2. ТРЕБОВАНИЯ К РЕЗУЛЬТАТАМ ОСВОЕНИЯ ОСНОВНЫХ ОБРАЗОВАТЕЛЬНЫХ ПРОГРАММ ПОДГОТОВКИ СПЕЦИАЛИСТА

В результате изучения дисциплины у студента должны быть сформированы следующие общепрофессиональные компетенции:

> способность решать стандартные задачи профессиональной деятельности на основе информационной и библиографической культуры с применением информационно-коммуникационных технологий и с учетом основных требований информационной безопасности (ОПК-7).

Планируемые результаты обучения при изучении дисциплины, соотнесенные с планируемыми результатами освоения образовательной программы, представлены в таблице.

Таблица - Планируемые результаты обучения при изучении дисциплины, соотнесенные с планируемыми результатами освоения образовательной программы

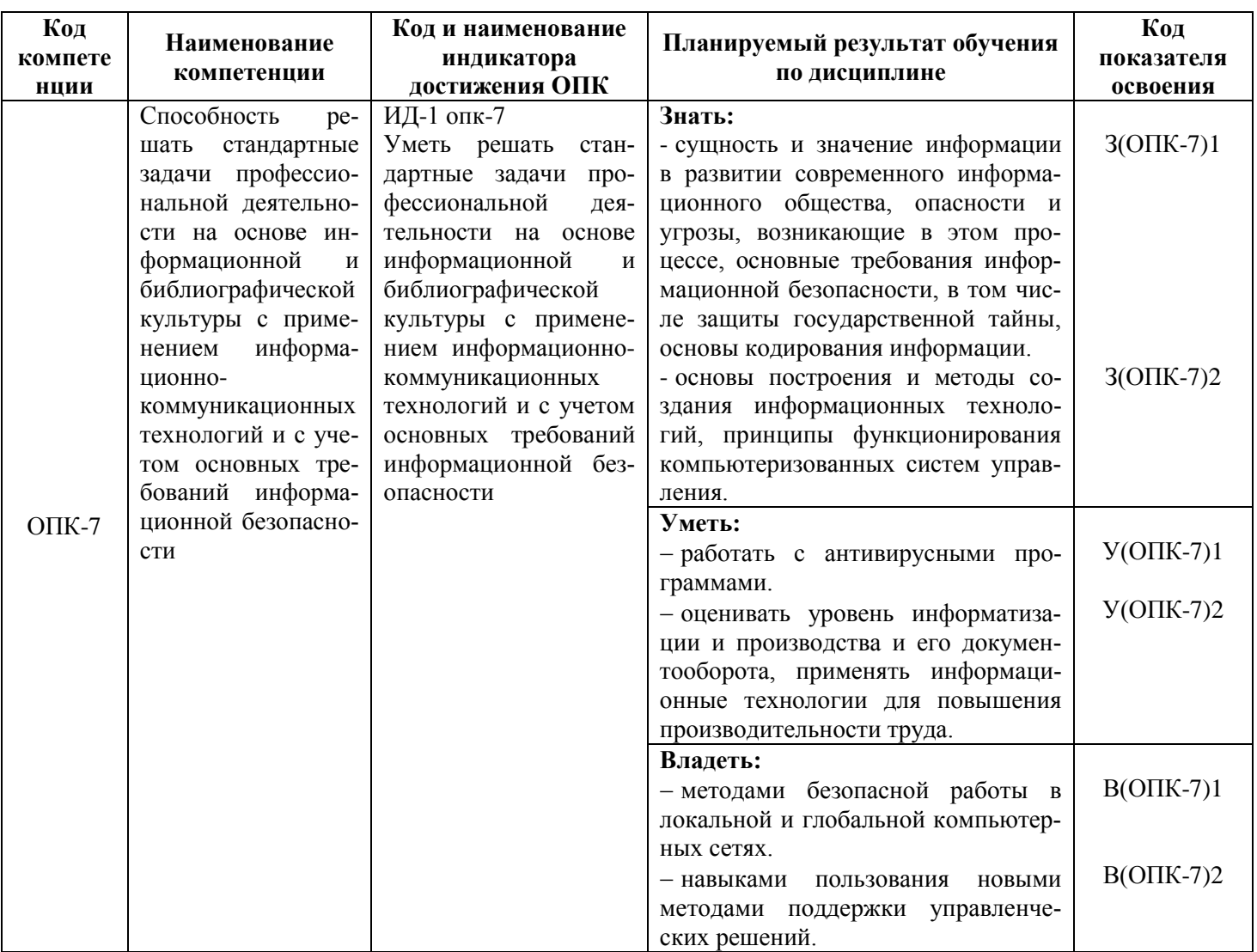

# 3. МЕСТО ДИСЦИПЛИНЫ В СТРУКТУРЕ ОБРАЗОВАТЕЛЬНОЙ ПРОГРАММЫ

Курс «Информационные технологии в менеджменте» ориентирован на подготовку бакалавров по направлению 38.03.02 «Менеджмент». Курс позволяет дать будущим бакалаврам теоретические знания и сформировать у них практические навыки в создании и применении информационных технологий для решения задач управления и принятия решений в экономических системах.

#### $3.1.$ Связь с предшествующими и дисциплинами

Теоретической основой для изучения материала по дисциплине «Информационные технологии в менеджменте» является цикл естественнонаучных дисциплин учебного плана средней общеобразовательной школы.

#### $3.2.$ Связь с последующими дисциплинами

Материал, изученный студентами в курсе «Информационные технологии в менеджменте», является базой для курсов «Управление проектами», «Делопроизводство», «Документационное обеспечение управления». Также знания и умения, полученные в ходе изучения курса «Информационные технологии в менеджменте», могут быть использованы при подготовке студентами курсовых и дипломных работ.

# **4. СОДЕРЖАНИЕ ДИСЦИПЛИНЫ**

# **4.1. Тематический план дисциплины**

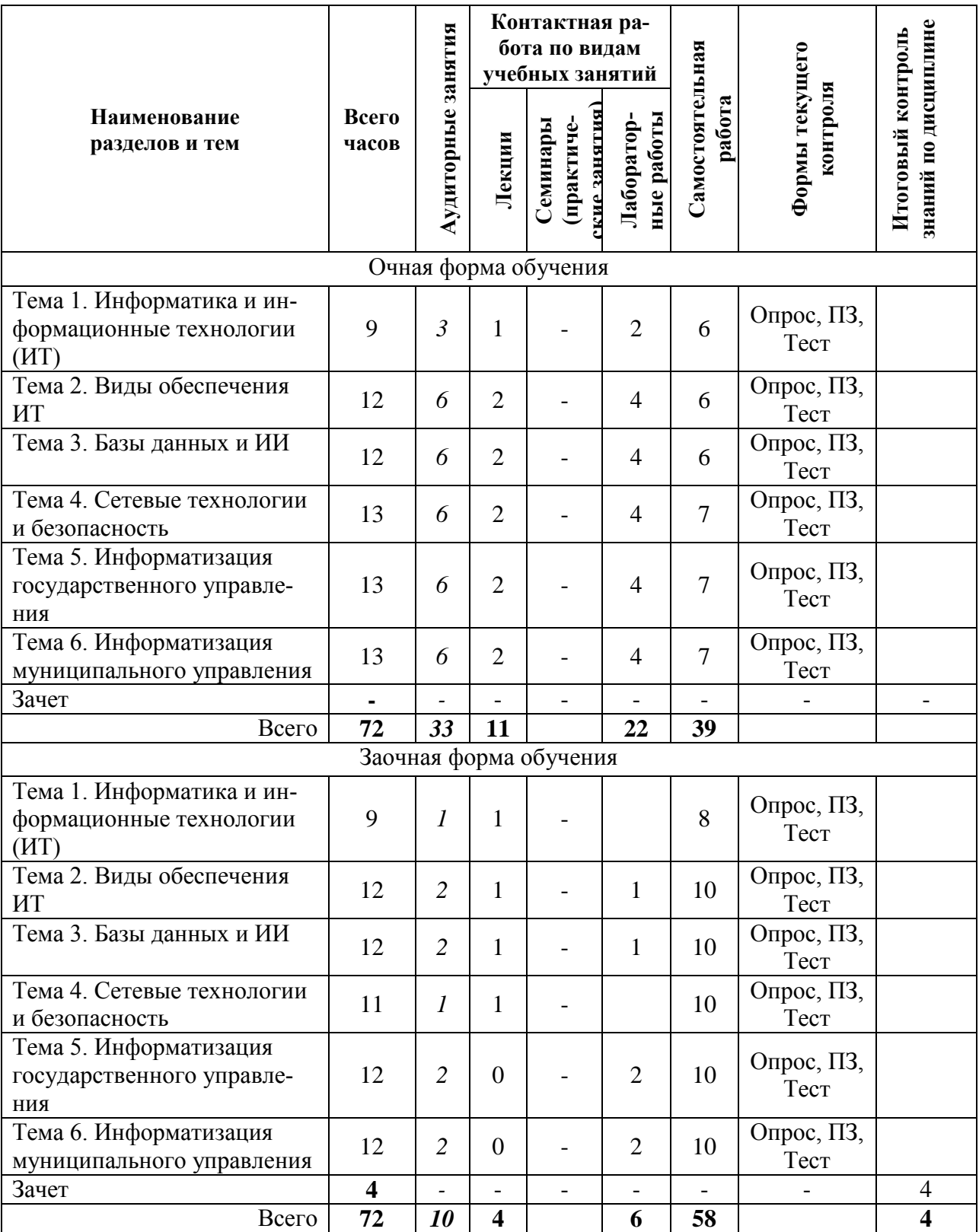

# **4.2. Описание содержания дисциплины**

*Четвертый семестр* **Дисциплинарный модуль 1** Продолжительность модуля 3 недели.

#### **Тема 1. Информатика и информационные технологии (ИТ)**

**Лекция 1.** Информация и данные. Экономическая информация. (1 час) *Рассматриваемые вопросы:*

Определение термина «информация». Аспекты информации. Определение термина «данные». Соотношение понятий «информация» и «данные». Виды информации. Свойства информации. Оценивание информации. Формула Шеннона, формула Хартли. Качество информации. Методы получения информации.

Оценивание и свойства экономической информации. Структура информации. Реквизиты-признаки и реквизиты-основания. Первичные и вторичные показатели. Экономический документ. Электронный документ. Информационный массив. Информационная база.

**Лабораторная работа 1.** Текстовый редактор MS Word. Печать и форматирование текста (2 часа)

*Контрольные вопросы:*

- 1. Перечислите параметры форматирования текста в меню Шрифт.
- 2. Перечислите параметры форматирования текста в меню Абзац.
- 3. Как изменить параметры страницы в Word? *Практические задания:*
- Знакомство с оформлением текста.
- Форматирование текста по заданию.
- Редактирование текста по шаблону.

# **Тема 2. Виды обеспечения ИТ**

**Лекция 2.** Информационные технологии. Виды обеспечения ИТ. (1 час) *Рассматриваемые вопросы:*

Определение «технология», «информационная технология». Основные технологические операции. Свойства информационных технологий. Информационный продукт. Особенности информационных технологий. Классификация информационных технологий.

Виды обеспечения информационных технологий (ИТ). Техническое, программное, методическое обеспечение.

**Лабораторная работа 2.** MS Word. Вставка символов, рисунков, объектов, фор-

мул, списков. (2 часа)

*Контрольные вопросы:*

- 1. Как вставить в текст формулу?
- 2. Как вставить в текст символ?
- 3. Как вставить в текст рисунок?
- 4. Как вставить в текст объект WordArt?
- 5. Как создать маркированный список?
- 6. Как изменить маркер списка?
- 7. Как создать нумерованный список?
- 8. Как изменить начальное значение списка?
- 9. Как создать многоуровневый список?
- 10. Как изменить уровень в многоуровневом списке?

#### *Практические задания:*

- Работа с текстом.
- Вставка символов.
- Работа c рисунками.
- Работа с объектами.
- Работа с формулами.
- Создание маркированных списков.
- Создание нумерованных списков.
- Создание многоуровневого списка.

#### **Лекция 3.** Использование интегрированных программных пакетов (1 час) *Рассматриваемые вопросы:*

Понятие электронного офиса. Офисные задачи. Интегрированные пакеты прикладных программ – примеры.

Текстовые процессоры. Виды текстовых процессоров, примеры текстовых процессоров. Основные функции текстовых процессоров.

Табличные процессоры. Назначение, примеры, основные функции табличных процессоров.

## **Лабораторная работа 3.** MS Word. Работа с таблицами (2 часа)

*Контрольные вопросы:*

- 1. Назовите способы добавления таблицы в текст.
- 2. Как можно объединить ячейки в таблице?
- 3. Перечислите способы изменения фона и вида границ таблицы. *Практические задания:*
- Добавление таблицы различными способами.
- Форматирование таблицы.

#### **СРС по модулю 1. (12 часов)**

*Темы для самостоятельного изучения:* Информатизация общества. Информационная культура. Литература: [1, 2]. Моделирование. Виды моделей. Литература: [1, 2, 3].

*Написание реферата.*

#### Примерные темы рефератов:

- 1. Искусственный интеллект.
- 2. История развития ЭВМ.
- 3. Экспертные системы.
- 4. Устройства хранения данных.
- 5. История развития и классификация языков программирования.
- 6. Интегрированные среды разработки.
- 7. Базы данных и банки данных.
- 8. Информационные системы. Состав, классификация.
- 9. Системы управления база данных: исторический обзор.
- 10. Графические редакторы.
- 11. Системы распознавания структуры речи.
- 12. Системы машинного перевода.
- 13. Технология Wiki.
- 14. Интернет-технологии и базы данных: web-публикация.
- 15. Поисковые машины Интернета.
- 16. Электронная коммерция. Интернет-аукционы.
- 17. Антивирусное ПО.
- 18. Телекоммуникации.
- 19. Справочные правовые системы. СПС КонсультантПлюс. Особенности поиска информации.
- 20. Электронно-цифровая подпись.
- 21. Геоинформационные системы.
- 22. Компьютерные игры. Классификация игр.

# **Дисциплинарный модуль 2**

Продолжительность модуля 4 недели.

# **Тема 3. Базы данных и ИИ**

**Лекция 4.** Базы данных и системы управления базами данных (1 час)

*Рассматриваемые вопросы:*

Понятие базы данных (БД) и системы управления базами данных (СУБД). Серверы БД. Классификация СУБД: по видам, по характеру использования, по используемой

модели данных. Лингвистическое обеспечение СУБД. Функции СУБД.

Модели организации данных. Иерархическая модель. Сетевая модель. Реляционная модель данных.

**Лабораторная работа 4.** Текстовый редактор MS Word. Стили, ссылки, оглавление (2 часа)

*Контрольные вопросы:*

- 4. Как создать свой стиль?
- 5. Как вставить в документ оглавление?
- 6. Как создать закладку?
- 7. Как создать перекрестную ссылку и гиперссылку? *Практические задания:*
- Создание стиля.
- Вставка оглавления.
- Добавление закладки.
- Добавление перекрестной ссылки.
- Добавление гиперссылки.

**Лекция 5.** Технологии искусственного интеллекта (1 час)

*Рассматриваемые вопросы:*

Основные понятия искусственного интеллекта (ИИ). Направления исследований ИИ. Базы знаний. Модели представления знаний: логические, продукционные, семан-

тические, фреймовые, модели, основанные на нечетких множествах.

Экспертные системы и базы знаний. Состав экспертной системы. Классификации экспертных систем. Задачи, решаемые с помощью экспертных систем.

**Лабораторная работа 5.** Табличный процессор MS Excel. (2 часа)

*Контрольные вопросы:*

- 1. Перечислите способы форматирования ячеек.
- 2. Перечислите форматы чисел. Как изменить формат числа в ячейке?
- 3. Назовите способы адресации ячеек в MS Excel. *Практические задания:*
- Изменение структуры листа добавление, удаление, объединение ячеек.
- Изменение форматов ячеек.
- Работа с формулами.

Работа с листами рабочей книги – добавление, удаление, скрытие.

## **Тема 4. Сетевые технологии и безопасность**

**Лекция 6.** Компьютерные сети (1 час)

*Рассматриваемые вопросы:*

Коммуникационная, информационная, вычислительная сеть. Требования, предъявляемые к компьютерным сетям. Состав аппаратного обеспечения компьютерных сетей. Коммуникационные узлы: модем, повторитель, коммутатор, маршрутизатор, шлюз.

Классификация компьютерных сетей: по территориальной распространенности, по скорости передачи, по принадлежности, по типу среды передачи, по способу управления. Топологии компьютерных сетей. Шина, кольцо, звезда.

Глобальная сеть Интернет. История создания и развития. Основы функционирования Интернета. Модель взаимодействия открытых систем OSI. Уровни модели OSI.

Протоколы сети Интернет. Система адресации в Интернете. DNS, url. Службы Интернета.

**Лабораторная работа 6.** Табличный процессор MS Excel. Формулы. (2 часа) *Контрольные вопросы:*

- 1. Как присвоить ячейке имя?
- 2. К какой категории функций относится МАКС?
- 3. Для чего предназначена функция СЧЕТЕСЛИ?
- 4. Каково назначение функции ЕСЛИ?
- 5. Какова разница между функциями И и ИЛИ? *Практические задания:*
- Присвоение ячейке имени.
- Работа со статистическими функциями.
- Работа с функцией ЕСЛИ.
- Задание условий с помощью функций И и ИЛИ.

## **Лекция 7.** Защита информации (1 час)

## *Рассматриваемые вопросы:*

Безопасность информационной системы. Угрозы информационным системам. Модель нарушителя. Классификация нарушителей.

Методы защиты информации. Криптографическое закрытие информации.

Защита информации от компьютерных вирусов. Классификация вредоносного программного обеспечения.

Антивирусные программы.

**Лабораторная работа 7.** Табличный процессор MS Excel. Диаграммы. (2 часа) *Контрольные вопросы:*

- 1. Перечислите типы диаграмм в MS Excel.
- 2. Для чего нужна легенда на диаграмме?
- 3. Как отформатировать ряд данных на диаграмме? *Практические задания:*
- Создание диаграммы по образцу.
- Изменение типа диаграммы.
- Создание круговой диаграммы.
- Форматирование легенды.
- Создание точечной диаграммы.
- Изменение списка рядов данных.
- Форматирование диаграммы.

# **СРС по модулю 2. (13 часов)**

*Темы для самостоятельного изучения:*

Электронная коммерция

Литература: [1, 2].

Федеральная целевая программа «Электронная Россия».

Литература: [1, 2].

Написание реферата.

*Темы рефератов:*

- 1. Информационные системы и информационные технологии: понятие и их классификация.
- 2. Информатизация общества: понятие информации, информационной системы, информационной технологии. Необходимость автоматизации информационных процессов управления экономикой.
- 3. Информационные технологии как инструмент формирования управленческих решений.
- 4. Методика постановок управленческих задач.
- 5. Информационное обеспечение, его структура.
- 6. Состав технического обеспечения ИТ и ИС управления организацией.
- 7. Программные средства ИС управления организацией.
- 8. Автоматизированные технологии формирования управленческих решений.
- 9. Виды угроз безопасности ИС и ИТ.
- 10. Понятие защиты информации и факторы ее создания. Основные средства и методы защиты экономической информации.
- 11. Место системы защиты информации в информационных технологиях.
- 12. Функциональные задачи стратегического менеджмента, их реализация в условиях ИТ.
- 13. Информационное обеспечение финансового менеджмента.
- 14. Задачи управления персоналом и их решение на базе ИТ.
- 15. ИТ производственного менеджмента на предприятии.
- 16. ИС казначейства.
- 17. Технологии автоматизации офиса.
- 18. Электронная коммерция как средство повышения эффективности бизнеса
- 19. Информационные системы бухгалтерского учета.
- 20. Информационные системы в менеджменте
- 21. Информационные системы в маркетинге
- 22. Информационные технологии в банковской деятельности.

# **Дисциплинарный модуль 3**

Продолжительность модуля 4 недели.

# **Тема 5. Информатизация государственного управления**

**Лекция 8.** Информационные технологии управления бюджетной системой (1 час) *Рассматриваемые вопросы:*

Бюджет. Схема информационных потоков между основными участниками бюджетного процесса. Состав программного комплекса «Бюджет». Функции подсистем программного комплекса «Бюджет». Модули программного комплекса «Бюджет». АИС «Финансы».

**Лабораторная работа 8.** Табличный процессор MS Excel. Поиск решения. (2 часа)

*Контрольные вопросы:*

1. Для чего служит линия тренда? Перечислите виды линии тренда.

- 2. Как можно вычислить отклонение между двумя рядами данных?
- 3. Поясните порядок работы с меню Поиск решения.
- 4. Как оценить достоверность получаемого прогнозного значения? *Практические задания:*
- Создание таблицы по образцу.
- Создание диаграммы, добавление линии тренда.
- Работа с формулами.
- Работа с надстройкой Поиск решения.

**Лекция 9.** Информационные технологии управления налоговой системой (1 час) *Рассматриваемые вопросы:*

Цели функционирования АИС «Налог». Базы данных АИС «Налог». Функциональные подсистемы АИС «Налог». Комплекс автоматизированных рабочих мест АИС «Налог».

**Лабораторная работа 9.** Создание презентаций с помощью MS PowerPoint. (2 часа)

*Контрольные вопросы:*

- 1. Перечислите макеты слайдов в PowerPoint.
- 2. Как поменять тему оформления презентации?
- 3. Как добавить на слайд рисунок?
- 4. Как добавить на слайд диаграмму?
- 5. Как добавить на слайд схему?
- 6. Как установить анимацию на слайде? *Практические задания:*
- Создание слайдов по образцу.
- Изменение темы оформления.
- Добавление рисунка на слайд.

## **Тема 6. Информатизация муниципального управления**

**Лекция 10.** Понятие муниципальной информационной системы (1 час) *Рассматриваемые вопросы:*

Территориальная информационная система. Система управления муниципального образования. Муниципальная информационная система (МИС). Примеры МИС. Направления использования ИТ в области муниципального управления. Структура МИС. Принципы создания информационной системы города.

**Лабораторная работа 10.** MS Project. Планирование задач проекта. (2 часа) *Контрольные вопросы:*

- 1. Поясните состав рабочего окна MS Project.
- 2. Как настроить календарь проекта?
- 3. Как преобразовать задачу в фазу?
- 4. Типы связей, задержки, опережения и ограничения.
- 5. Как применить фильтр?
- 6. Как применить группировку задач?
- 7. Как создать список ресурсов?
- *Практические задания:*
- Настройка календаря.
- Ввод перечня задач проекта.
- Создание связей.
- Отработка примеров использования таблиц и представлений.
- Создание ресурсов и назначений.

Изменение графика нагрузок ресурса.

**Лекция 11.** Системы управления электронным документооборотом (1 час) *Рассматриваемые вопросы:*

Система управления электронными документами (СУЭД). Электронные документы. Принципы построения систем электронного документооборота. Классификация СУ-ЭД по масштабу, архитектуре, типу базы данных, технологии работы с электронными документами.

Системы управления документами. Системы автоматизации делопроизводства. Системы автоматизации деловых процессов. Электронные архивы. Системы управления записями. Системы управления «образами» документов.

**Лабораторная работа 11.** MS Project. Анализ проекта. (2 часа)

*Контрольные вопросы:*

- 1. Как создать настраиваемое поле?
- 2. Как провести анализ стоимости проекта?
- 3. Как сохранить базовый план проекта?
- 4. Как сформировать стандартный отчет по проекту?
- 5. Как создать настраиваемый отчет? *Практические задания:*
- Создание настраиваемого поля.
- Параметрический анализ длительностей задач.
- Анализ стоимости проекта.
- Анализ стоимости задач и ресурсов разного вида.
- Отслеживание проекта.
- Создание отчетности по проекту.
- Создание наглядного отчета.

## **СРС по модулю 3. (12 часов)**

*Темы для самостоятельного изучения:* Информатизация государственного управления. Литература: [1, 2]. Внутридомовые компьютерные сети.

Литература: [1, 2].

*Тестирование.* 

Примеры вопросов теста:

- 1. Дайте определение термину «информация»
- 2. Собственник информационных ресурсов, информационных систем, технологий и средств их обеспечения – это:
	- субъект, в полном объеме реализующий полномочия владения, пользования, распоряжения указанными объектами;
	- субъект, осуществляющий владение и пользование указанными объектами и реализующий полномочия распоряжения в пределах, установленных упомянутым законом;
	- субъект, обращающийся к информационной системе или посреднику за получением необходимой ему информации и пользующийся ею.
- 3. Владелец информационных ресурсов, информационных систем, технологий и средств их обеспечения - это:
	- субъект, в полном объеме реализующий полномочия владения, пользования, распоряжения указанными объектами;
- субъект, осуществляющий владение и пользование указанными объектами и реализующий полномочия распоряжения в пределах, установленных упомянутым законом;
- субъект, обращающийся к информационной системе или посреднику за получением необходимой ему информации и пользующийся ею.
- 4. Цель ФЦП «Электронная Россия на 2002–2010 годы»:
	- внедрения и массового распространения ИКТ;
	- обеспечения прав на свободный поиск, получение, передачу, производство и распространение информации;
	- разработка ИКТ для муниципальных образований, администраций, подразделений, организаций, фирм и компаний на территории РФ;
	- создание методологии проектирования ИС для органов власти и управления;
	- расширения подготовки специалистов в области высоких технологий и квалифицированных пользователей.
- 5. Перечислите составляющие информационного обеспечения государственного управления
- 6. Пользователь (потребитель) информации это:
	- субъект, в полном объеме реализующий полномочия владения, пользования, распоряжения указанными объектами;
	- субъект, осуществляющий владение и пользование указанными объектами и реализующий полномочия распоряжения в пределах, установленных упомянутым законом;
	- субъект, обращающийся к информационной системе или посреднику за получением необходимой ему информации и пользующийся ею.
- 7. Национальные информационные ресурсы:
	- это ресурсы, находящиеся в собственности или распоряжении или владении и пользовании всех юридических и физических лиц, находящихся под юрисдикцией Российской Федерации;
	- находятся в ведении федеральных органов государственной власти, органов власти субъектов Российской Федерации и в их совместном ведении;
	- государственные ресурсы, находящиеся в распоряжении федерального органа власти.

**Контрольная работа** представляет собой небольшое по объему теоретическое исследование по одной из перечисленных ниже тем:

- 1. Организация ИТ обеспечения управленческой деятельности.
- 2. ИТ управления с точки зрения системного подхода.
- 3. Средства ИТ обеспечения управленческой деятельности.
- 4. Понятие электронного офиса.
- 5. Компьютерные технологии подготовки текстовых документов.
- 6. Обработка экономической информации на основе табличных процессоров.
- 7. Виды документальных ИС.
- 8. Классификационные информационно-поисковые языки.
- 9. Дескрипторные информационно-поисковые языки.
- 10. Системы индексирования.
- 11. Полнотекстовые информационно-поисковые системы.
- 12. Системы телеобработки данных.
- 13. Понятие компьютерной сети.
- 14. Виды компьютерных сетей.
- 15. Топологии компьютерных сетей.
- 16. Модель взаимодействия открытых систем.
- 17. Техническое обеспечение компьютерных сетей.
- 18. Локальные вычислительные сети.
- 19. Коммуникационные сети.
- 20. Корпоративные компьютерные сети.
- 21. Глобальная компьютерная сеть Интернет.
- 22. Методы защиты информации.
- 23. Компьютерные вирусы.
- 24. Антивирусные программы.
- 25. Направления информатизации государственного управления.
- 26. Информатизация ФС РФ.
- 27. ИТ управления бюджетной сферой.
- 28. ИТ управления налоговой системой.
- 29. Системное представление управляемой территории.
- 30. Понятие муниципальной ИС.
- 31. ИТ управления жилищно-коммунальной сферой.
- 32. Геоинформационные системы в муниципальном управлении.
- 33. Направления информатизации муниципального управления.

# 5. УЧЕБНО-МЕТОДИЧЕСКОЕ ОБЕСПЕЧЕНИЕ ДЛЯ САМОСТОЯТЕЛЬНОЙ РАБОТЫ ОБУЧАЮЩИХСЯ

В целом внеаудиторная самостоятельная работа обучающегося при изучении курса включает в себя следующие виды работ:

- проработка (изучение) материалов лекций;
- чтение и проработка рекомендованной основной и дополнительной литературы;
- подготовка к лабораторным работам;
- поиск и проработка материалов из Интернет-ресурсов, периодической печати;

- выполнение домашних заданий в форме творческих (проблемно-поисковых, групповых) заданий, кейс-стади, докладов;

- подготовка презентаций для иллюстрации докладов;
- выполнение тестовых заданий;
- подготовка к тестированию;

- подготовка к текущему и итоговому (промежуточная аттестация) контролю знаний по лиспиплине.

Основная доля самостоятельной работы обучающихся приходится на подготовку к лабораторным работам, тематика которых полностью охватывает содержание курса. Самостоятельная работа по подготовке к тестированию и лабораторным работам предполагает умение работать с первичной информацией.

Для проведения практических занятий, для самостоятельной работы используются учебно-методические пособия:

Долгая А.А. Информационные технологии в менеджменте. Конспект лекций для студентов направления 38.03.02 «Менеджмент» очной и заочной формы обучения – Петропавловск-Камчатский: КамчатГТУ, 2019. - 54 с.

Долгая А.А. Информационные технологии в менеджменте. Лабораторный практикум по направлению подготовки 38.03.02 «Менеджмент» очной и заочной формы обучения – Петропавловск-Камчатский: КамчатГТУ, 2019. – 85 с.

# 6. ФОНД ОЦЕНОЧНЫХ СРЕДСТВ ДЛЯ ПРОВЕДЕНИЯ САМОСТОЯТЕЛЬНОЙ **РАБОТЫ**

Фонд оценочных средств для проведения промежуточной аттестации обучающих-

ся по дисциплине «Информационные технологии в менеджменте» представлен в приложении к рабочей программе дисциплины и включает в себя:

- планируемые результаты обучения при изучении дисциплины;

- описание показателей и критериев оценивания компетенций на различных этапах их формирования, описание шкал оценивания;

- типовые контрольные задания или материалы, необходимые для оценки знаний, умений, навыков и (или) опыта деятельности, характеризующих этапы формирования компетенций;

- методические материалы, определяющие процедуры оценивания знаний, умений, навыков и (или) опыта деятельности, характеризующих этапы формирования компетенний

Вопросы для проведения промежуточной аттестации по дисциплине:

- 1. Средства ИТ обеспечения управленческой деятельности.
- 2. Понятие электронного офиса.
- 3. Компьютерные технологии подготовки текстовых документов.
- 4. Обработка экономической информации на основе табличных процессоров.
- 5. Виды документальных ИС.
- 6. Классификационные информационно-поисковые языки.
- 7. Дескрипторные информационно-поисковые языки.
- 8. Системы индексирования.
- 9. Полнотекстовые информационно-поисковые системы.
- 10. Системы телеобработки данных.
- 11. Понятие компьютерной сети.
- 12. Виды компьютерных сетей.
- 13. Топологии компьютерных сетей.
- 14. Модель взаимодействия открытых систем.
- 15. Техническое обеспечение компьютерных сетей.
- 16. Локальные вычислительные сети.
- 17. Коммуникационные сети.
- 18. Корпоративные компьютерные сети.
- 19. Глобальная компьютерная сеть Интернет.
- 20. Методы защиты информации.
- 21. Компьютерные вирусы.
- 22. Антивирусные программы.
- 23. Направления информатизации государственного управления.
- 24. ИТ управления бюджетной сферой.
- 25. ИТ управления налоговой системой.
- 26. Понятие муниципальной ИС.
- 27. ИТ управления жилищно-коммунальной сферой.
- 28. Направления информатизации муниципального управления.
- 29. Организация ИТ обеспечения управленческой деятельности.

## 7. РЕКОМЕНДУЕМАЯ ЛИТЕРАТУРА

#### Основная литература

1. Матяш С. А. Информационные технологии управления: курс лекций - Москва, Берлин: Директ-Медиа, 2014

2. Гущин А. Н. Информационные технологии в управлении: учебное пособие - Москва, Берлин: Директ-Медиа, 2014

## Дополнительная литература

- 1. Беляев М. А. Основы информатики: учеб. для студентов вузов / М. А. Беляев, В. В. Лысенко, Л. А. Малинин. – Ростов н/Д: Феникс, 2006. – 352 с.
- 2. Кузовкин А.В. Управление данными: учебник / А.В. Кузовкин, А.А. Цыганов, Б. А. Щукин.– М.: Академия, 2010. – 256 с.
- 3. Расторгуев С.П. Основы информационной безопасности: учеб. пособие. 2-е изд., стер. – М.: Академия, 2009. – 192 с.

# **8. ПЕРЕЧЕНЬ РЕСУРСОВ ИНФОРМАЦИОННО-ТЕЛЕКОММУНИКАЦИОННОЙ СЕТИ «ИНТЕРНЕТ»**

- 1. Компания «Инфософт» www.infosoft.ru;
- 2. Корпорация «Галактика» www.galatika.ru;
- 3. Официальный сайт компании «1С» www.1c.ru;
- 4. Официальный сайт компании EXPERT SYSTEMS www.expert-systems.com;
- 5. Компания SAP www.sap.com;
- 6. Корпорация BAAN www.baan.com.
- 7. Интернет университет информационных технологий [Электронный ресурс]. Электрон. дан. –Режим доступа:<http://www.intuit.ru/>
- 8. Административно-управленческий портал Aup.RU [сайт]. Режим доступа: http://www.aup.ru
- 9. Государственный научно-исследовательский институт информационных образовательных технологий [сайт]. - Режим доступа:http://www.gosinformobr.ru/
- 10. Министерство экономического развития РФ[сайт]. Режим доступа: http://economy.gov.ru
- 11. Министерство финансов РФ [сайт]. Режим доступа:http://minfm.ni
- 12. Министерство науки и высшего образования РФ [сайт]. Режим доступа: https://minobrnauki.gov.ru/
- 13. Росбизнесконсалтинг- информационное агентство [сайт]. -Режим доступа: http://www.rbc.ru
- 14. Статистическая база данных по российской экономике [сайт] Режим доступа: <http://ecsocman.hse.ru/>
- 15. Федеральная служба государственной статистики [сайт]. Режим доступа: http://www.gks.ru
- 16. Официальный сайт Администрации Петропавловск-Камчатский [сайт] Режим доступа: https://pkgo.ru

# **9. МЕТОДИЧЕСКИЕ УКАЗАНИЯ ДЛЯ ОБУЧАЮЩИХСЯ ПО ОСВОЕНИЮ ДИСЦИПЛИНЫ**

Методика преподавания данной дисциплины предполагает чтение лекций, проведение лабораторных работ, групповых и индивидуальных консультаций по отдельным (наиболее сложным) специфическим проблемам дисциплины. Предусмотрена самостоятельная работа студентов, а также прохождение аттестационных испытаний промежуточной аттестации (экзамен).

*Лекции* посвящаются рассмотрению наиболее важных основополагающих вопросов, В ходе лекций обучающимся следует подготовить конспекты лекций: кратко, схематично, последовательно фиксировать основные положения, выводы, формулировки, обобщения; помечать важные мысли, выделять ключевые слова, термины; проверять термины, понятия с помощью энциклопедий, словарей, справочников с выписыванием толкований в тетрадь; обозначить вопросы, термины, материал, который вызывает трудности, пометить и попытаться найти ответ в рекомендуемой литературе. Если самостоятельно не

удается разобраться в материале, необходимо сформулировать вопрос и задать преподавателю на консультации или на практическом занятии.

На лекциях преподаватель знакомит слушателей с основными понятиями и положениями по текущей теме. На лекциях слушатель получает только основной объём информации по теме. Только посещение лекций является недостаточным для подготовки к лабораторным занятиям и зачету. Требуется также самостоятельная работа по изучению основной и дополнительной литературы и закрепление полученных на лабораторных занятиях навыков.

При изучении дисциплины используются интерактивные методы обучения:

 проблемная лекция, предполагающая изложение материала через неоднозначность трактовки материалов к вопросам, задачам или ситуациям. При этом процесс познания происходит в научном поиске, диалоге и сотрудничестве с преподавателем в процессе анализа и сравнения точек зрения;

 лекция-визуализация - подача материала осуществляется средствами технических средств обучения с кратким комментированием демонстрируемых визуальных материалов (презентаций).

Конкретные методики, модели, методы и инструменты защиты данных и обеспечения информационной безопасности рассматриваются преимущественно при подготовке и выполнении лабораторных работ.

Целью выполнения *лабораторных работ* является закрепление знаний обучающихся, полученных ими в ходе изучения дисциплины на лекциях и самостоятельно. Практические задания по темам выполняются на лабораторных занятиях в компьютерном классе. Если лабораторные занятия пропущены (по уважительной или неуважительной причине), то соответствующие задания необходимо выполнить самостоятельно и представить результаты преподавателю на очередном занятии. Самостоятельная работа студентов – способ активного, целенаправленного приобретения студентом новых для него знаний, умений и навыков без непосредственного участия в этом процесса преподавателя. Качество получаемых студентом знаний напрямую зависит от качества и количества необходимого доступного материала, а также от желания (мотивации) студента их получить. При обучении осуществляется целенаправленный процесс взаимодействия студента и преподавателя для формирования знаний, умений и навыков.

Для студентов заочной формы обучения в аудитории:

- читаются лекции №1, 2, 4, 6, остальные лекции изучаются в процессе самостоятельной работы студента (СРС);

- под руководством преподавателя выполняются лабораторные работы №3, 5, 8, 10, а остальные лабораторные работы выполняются в процессе СРС.

# **10. КУРСОВОЙ ПРОЕКТ (РАБОТА)**

В соответствии с учебным планом курсовое проектирование по дисциплине «Информационные технологии в менеджменте» не предусмотрено.

# **11. ПЕРЕЧЕНЬ ИНФОРМАЦИОННЫХ ТЕХНОЛОГИЙ, ИСПОЛЬЗУЕМЫХ ПРИ ОСУЩЕСТВЛЕНИИ ОБРАЗОВАТЕЛЬНОГО ПРОЦЕССА ПО ДИСЦИПЛИНЕ**

# **11.1.** *Перечень информационных технологий, используемых при осуществлении образовательного процесса*

При освоении дисциплины используются следующие информационные техноло-

гии:

использование слайд-презентаций;

- проведение мини-конференции;
- интерактивное общение с обучающимися и консультирование.

# **11.2.** *Перечень программного обеспечения, используемого при осуществлении образовательного процесса*

При освоении дисциплины используется лицензионное программное обеспече-

ние:

- 1. Операционная система семейства Windows XP/7;
- 2. Пакет прикладных программ Microsoft Office 2003/2007/2010;
- 3. MS Visio;
- 4. MS Project;
- 5. BPWin 4.1/7.
- 6. СПС КонсультантПлюс
- 7. 1С: Предприятие

## **12. МАТЕРИАЛЬНО-ТЕХНИЧЕСКОЕ ОБЕСПЕЧЕНИЕ ДИСЦИПЛИНЫ**

Лекционный материал изучается в специализированной аудитории, оснащенной проектором с видеотерминала персонального компьютера на настенный экран.

Лабораторные работы выполняются в специализированной лаборатории, оснащенной современными персональными компьютерами и программным обеспечением в соответствии с тематикой «Информационные технологии в менеджменте».

Число рабочих мест в классах должно обеспечить индивидуальную работу студента на отдельном персональном компьютере.

В качестве материально-технического обеспечения дисциплины используются:

 для проведения занятий лекционного типа, групповых и индивидуальных консультаций, текущего контроля и промежуточной аттестации учебная аудитория № 7-520 с комплектом учебной мебели на 25 посадочных мест;

 для лабораторных работ - лабораторная аудитория № 7-402, оборудованная 10 рабочими станциями с доступом к сети «Интернет» и в электронную информационнообразовательную среду организации и комплектом учебной мебели на 15 посадочных мест;

доска аудиторная;

мультимедийное оборудование (ноутбук, проектор);

 презентации в Power Point по темам курса «Информационные технологии в менеджменте».

# 13. ДОПОЛНЕНИЯ И ИЗМЕНЕНИЯ В РАБОЧЕЙ ПРОГРАММЕ

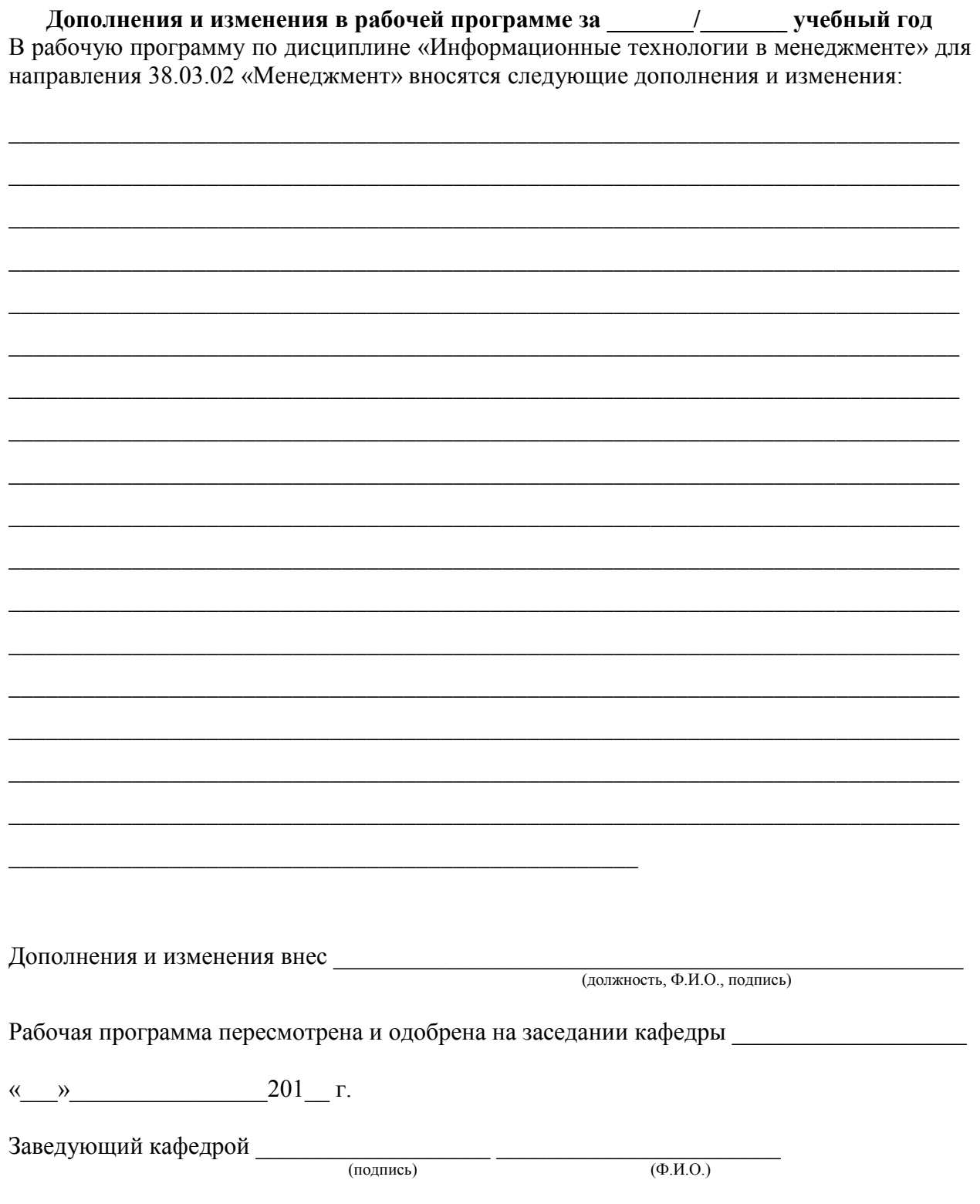

# **Приложение 1**

# **РЕЙТИНГ-ЛИСТ**

по дисциплине Информационные технологии в менеджменте, семестр 4, группа 19Мб преподаватель \_\_\_\_\_\_\_\_\_\_\_\_\_\_\_\_\_\_\_\_\_

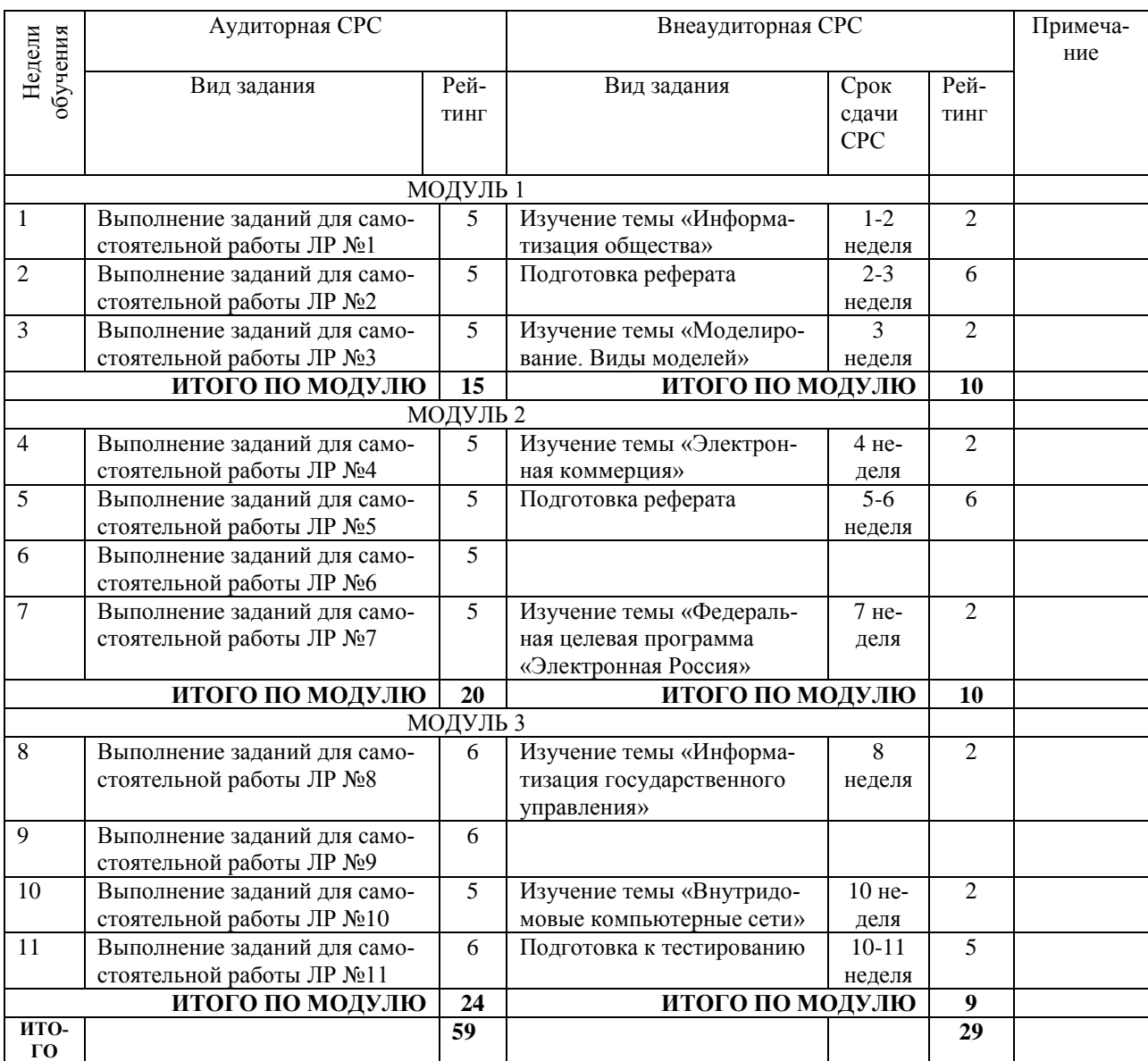